## **Customer License**

1. From **CRM** module, click **Customer License**. Customer License screen will appear:

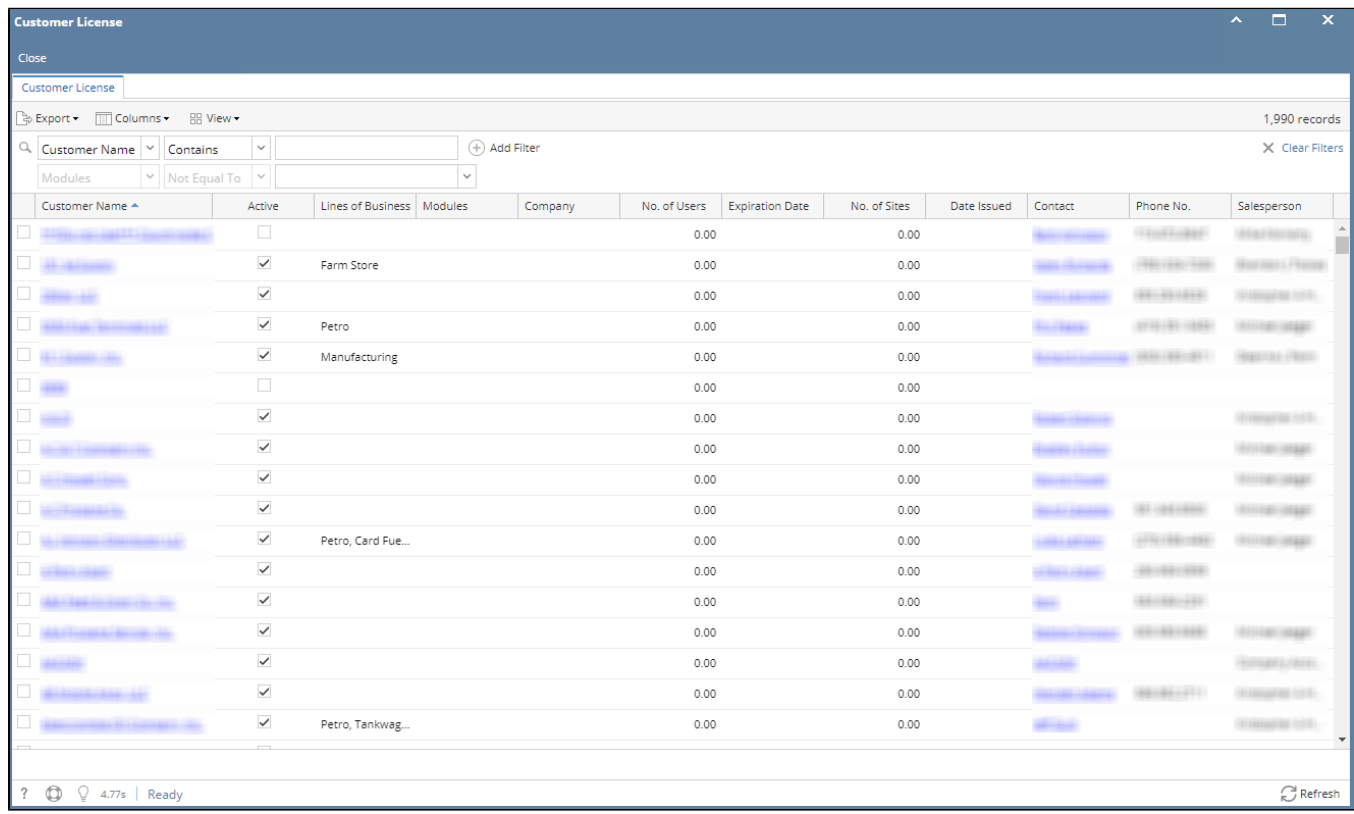